# **Sharp Documentation**

*Release 1.0*

**Tomas Fiers**

**May 30, 2019**

# Code documentation

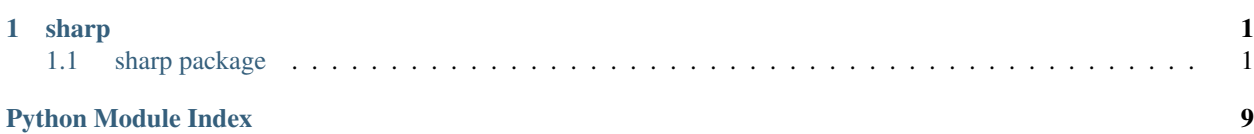

# CHAPTER 1

### sharp

### <span id="page-4-5"></span><span id="page-4-1"></span><span id="page-4-0"></span>**1.1 sharp package**

# <span id="page-4-4"></span><span id="page-4-3"></span><span id="page-4-2"></span>**1.1.1 Subpackages sharp.config package Subpackages sharp.config.default package Submodules sharp.config.default.channels module class** sharp.config.default.channels.**Channel**(*name: str*, *index: int*, *recording\_site: Union[str*, *NoneType] = None*, *x: Union[float*, *NoneType] = None*, *y: Union[float*, *NoneType] = None*) Bases: object **recording\_site = None x = None y = None**

#### **sharp.config.default.tasks module**

#### **Submodules**

#### <span id="page-5-4"></span>**sharp.config.load module**

#### **sharp.config.spec module**

#### <span id="page-5-0"></span>**sharp.data package**

Classes that describe the data processed and produced by this package. The actual data is stored somewhere else on the file system (as specified in *luigi.toml*). Calculations performed in this module should be minimal (e.g property accesses should return near-instantaneously).

#### **Subpackages**

#### <span id="page-5-1"></span>**sharp.data.files package**

Classes that describe the files processed by this software, and that provide an easy interface over them.

#### **Submodules**

<span id="page-5-3"></span><span id="page-5-2"></span>**sharp.data.files.base module sharp.data.files.evaluation module sharp.data.files.figure module sharp.data.files.neuralnet module sharp.data.files.neuralynx module sharp.data.files.numpy module sharp.data.files.stdlib module sharp.data.hardcoded package Subpackages sharp.data.hardcoded.filters package Submodules sharp.data.hardcoded.filters.base module sharp.data.hardcoded.filters.best module**

#### <span id="page-6-3"></span>**sharp.data.hardcoded.filters.literature module**

**sharp.data.hardcoded.filters.util module**

#### **Submodules**

**sharp.data.hardcoded.style module**

#### <span id="page-6-0"></span>**sharp.data.types package**

Custom Python classes to encapsulate calculation results.

Mostly wrappers and extensions of standard Python datatypes and of datatypes from the dependencies of this package.

#### **Subpackages**

<span id="page-6-1"></span>**sharp.data.types.evaluation package**

**Submodules**

**sharp.data.types.evaluation.sweep module**

**sharp.data.types.evaluation.threshold module**

**Submodules**

**sharp.data.types.aliases module**

**sharp.data.types.intersection module**

**sharp.data.types.neuralnet module**

**sharp.data.types.signal module**

**sharp.data.types.slice module**

**sharp.data.types.split module**

#### <span id="page-6-2"></span>**sharp.tasks package**

A collection of *Luigi* tasks to describe entire raw data-to-figure pipelines.

These are batch jobs that take files as inputs and write files as outputs. Luigi resolves the dependencies between these tasks, and runs them, skipping tasks that have already been completed.

See also <https://luigi.readthedocs.io>

<span id="page-7-4"></span><span id="page-7-1"></span><span id="page-7-0"></span>**Subpackages sharp.tasks.evaluate package Submodules sharp.tasks.evaluate.multi\_envelope module sharp.tasks.evaluate.sweep module sharp.tasks.evaluate.threshold module sharp.tasks.multilin package** LSM = Linear signal-to-noise ratio maximiser **Submodules sharp.tasks.multilin.apply module sharp.tasks.multilin.base module sharp.tasks.multilin.train module sharp.tasks.neuralnet package Submodules sharp.tasks.neuralnet.apply module sharp.tasks.neuralnet.base module sharp.tasks.neuralnet.select module sharp.tasks.neuralnet.train module sharp.tasks.neuralnet.util module sharp.tasks.plot package**

<span id="page-7-3"></span><span id="page-7-2"></span>Note: the plots created in these modules do not plot data outside of the x-limits. This confines interactive exploration (e.g. in Jupyter Notebooks with *%matplotlib notebook*) to the immediately plotted data. It greatly speeds up figure creation however, which is useful for the long-duration signals that we deal with in this thesis.

# <span id="page-8-3"></span><span id="page-8-2"></span><span id="page-8-1"></span><span id="page-8-0"></span>**Subpackages sharp.tasks.plot.misc package Submodules sharp.tasks.plot.misc.F\_score module sharp.tasks.plot.misc.approx\_lit\_BPF module sharp.tasks.plot.misc.data\_summary module sharp.tasks.plot.misc.filter\_theory\_searchlines module sharp.tasks.plot.misc.gevec\_principle module sharp.tasks.plot.misc.offline\_steps module sharp.tasks.plot.misc.reference module sharp.tasks.plot.misc.searchlines module sharp.tasks.plot.misc.training module sharp.tasks.plot.paper package Submodules sharp.tasks.plot.paper.PR\_curve module sharp.tasks.plot.paper.grid module sharp.tasks.plot.paper.latency module sharp.tasks.plot.paper.signals module sharp.tasks.plot.results package Subpackages sharp.tasks.plot.results.searchgrid package Submodules sharp.tasks.plot.results.searchgrid.PR module**

<span id="page-9-2"></span><span id="page-9-1"></span><span id="page-9-0"></span>**sharp.tasks.plot.results.searchgrid.base module sharp.tasks.plot.results.searchgrid.latency module sharp.tasks.plot.results.searchlines package Submodules sharp.tasks.plot.results.searchlines.BPF module sharp.tasks.plot.results.searchlines.GEVec module sharp.tasks.plot.results.searchlines.base module Submodules sharp.tasks.plot.results.PR\_and\_latency module sharp.tasks.plot.results.base module sharp.tasks.plot.results.envelopes module sharp.tasks.plot.results.latency\_info module sharp.tasks.plot.results.latency\_scatter module sharp.tasks.plot.results.weights module sharp.tasks.plot.util package Submodules sharp.tasks.plot.util.annotations module sharp.tasks.plot.util.arrow module sharp.tasks.plot.util.channelmap module sharp.tasks.plot.util.legend module sharp.tasks.plot.util.scalebar module sharp.tasks.plot.util.signal module sharp.tasks.plot.util.sizing module**

#### <span id="page-10-3"></span>**Submodules**

**sharp.tasks.plot.base module**

<span id="page-10-0"></span>**sharp.tasks.signal package**

**Submodules**

**sharp.tasks.signal.base module**

**sharp.tasks.signal.downsample module**

**sharp.tasks.signal.online\_bpf module**

**sharp.tasks.signal.reference module**

**sharp.tasks.signal.util module**

<span id="page-10-1"></span>**sharp.tasks.text package**

**Submodules**

**sharp.tasks.text.evaluation\_info module**

**sharp.tasks.text.offline\_steps\_info module**

**sharp.tasks.text.online\_BPF\_info module**

**Submodules**

**sharp.tasks.base module**

<span id="page-10-2"></span>**sharp.util package**

**Submodules**

**sharp.util.misc module**

**sharp.util.startup module**

# Python Module Index

#### <span id="page-12-0"></span>s

```
sharp, 1
sharp.config, 1
sharp.config.default, 1
sharp.config.default.channels, 1
sharp.data, 2
sharp.data.files, 2
sharp.data.hardcoded, 2
sharp.data.hardcoded.filters, 2
sharp.data.types, 3
sharp.data.types.evaluation, 3
sharp.tasks, 3
sharp.tasks.evaluate, 4
sharp.tasks.multilin, 4
sharp.tasks.neuralnet, 4
sharp.tasks.plot, 4
sharp.tasks.plot.misc, 5
sharp.tasks.plot.results, 5
5
sharp.tasks.plot.results.searchlines, 6
sharp.tasks.plot.util, 6
sharp.tasks.signal, 7
sharp.tasks.text, 7
sharp.util, 7
```
## Index

# C

Channel (class in sharp.config.default.channels), [1](#page-4-5)

# R

recording\_site (sharp.config.default.channels.Channel attribute), [1](#page-4-5)

# S

sharp (module), [1](#page-4-5) sharp.config (module), [1](#page-4-5) sharp.config.default (module), [1](#page-4-5) sharp.config.default.channels (module), [1](#page-4-5) sharp.data (module), [2](#page-5-4) sharp.data.files (module), [2](#page-5-4) sharp.data.hardcoded (module), [2](#page-5-4) sharp.data.hardcoded.filters (module), [2](#page-5-4) sharp.data.types (module), [3](#page-6-3) sharp.data.types.evaluation (module), [3](#page-6-3) sharp.tasks (module), [3](#page-6-3) sharp.tasks.evaluate (module), [4](#page-7-4) sharp.tasks.multilin (module), [4](#page-7-4) sharp.tasks.neuralnet (module), [4](#page-7-4) sharp.tasks.plot (module), [4](#page-7-4) sharp.tasks.plot.misc (module), [5](#page-8-3) sharp.tasks.plot.results (module), [5](#page-8-3) sharp.tasks.plot.results.searchgrid (module), [5](#page-8-3) sharp.tasks.plot.results.searchlines (module), [6](#page-9-2) sharp.tasks.plot.util (module), [6](#page-9-2) sharp.tasks.signal (module), [7](#page-10-3) sharp.tasks.text (module), [7](#page-10-3) sharp.util (module), [7](#page-10-3)

### X

x (sharp.config.default.channels.Channel attribute), [1](#page-4-5)

## Y

y (sharp.config.default.channels.Channel attribute), [1](#page-4-5)